$<$ WA1/>  $<$ AW1/> 2021

## HTTP APIs

#### **The glue between clients and servers**

Fulvio Corno Luigi De Russis

Enrico Masala

**POLITECNICO**<br>DI TORINO

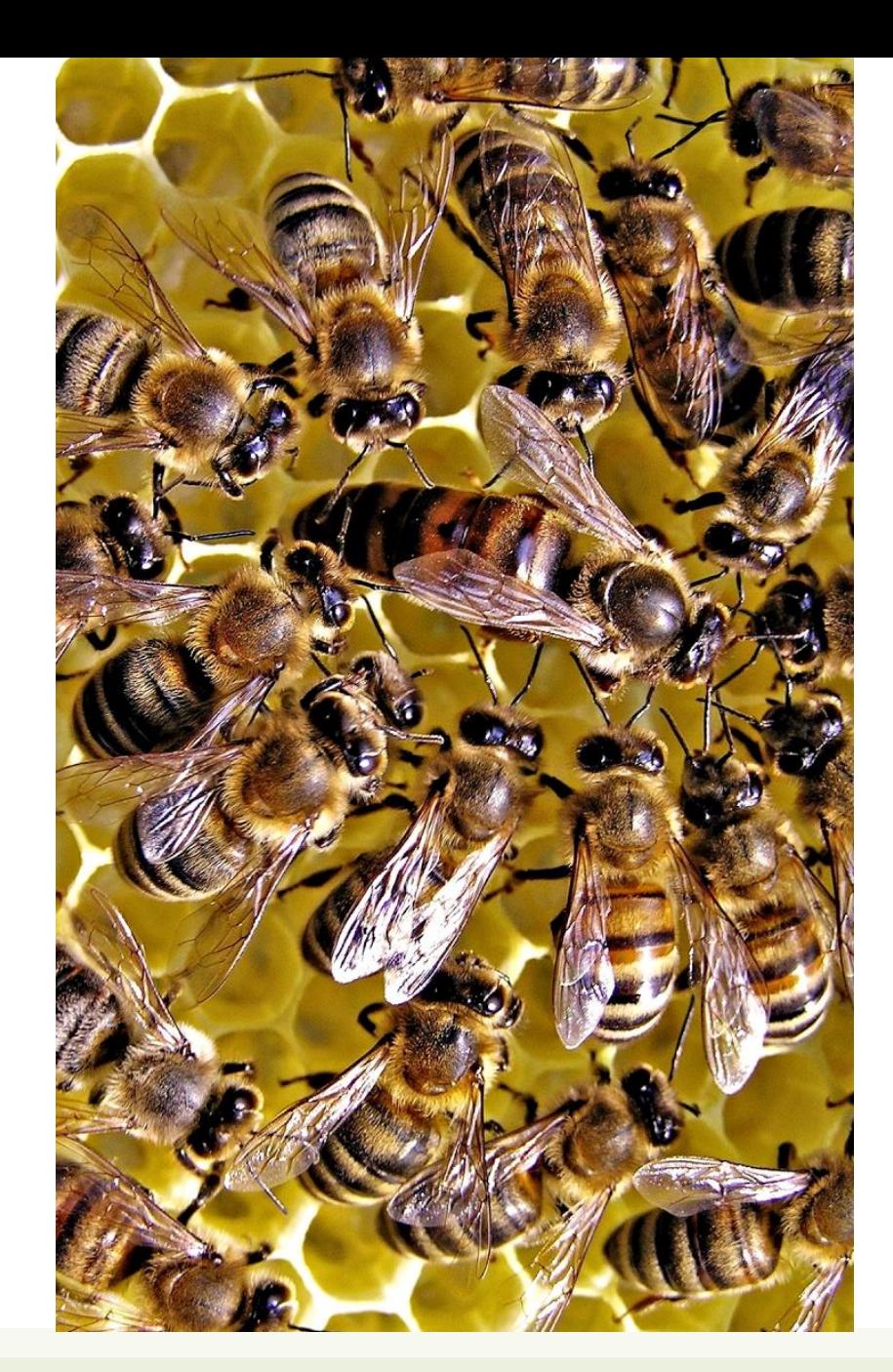

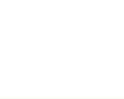

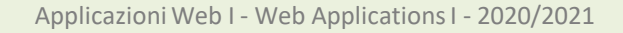

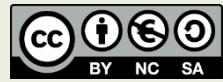

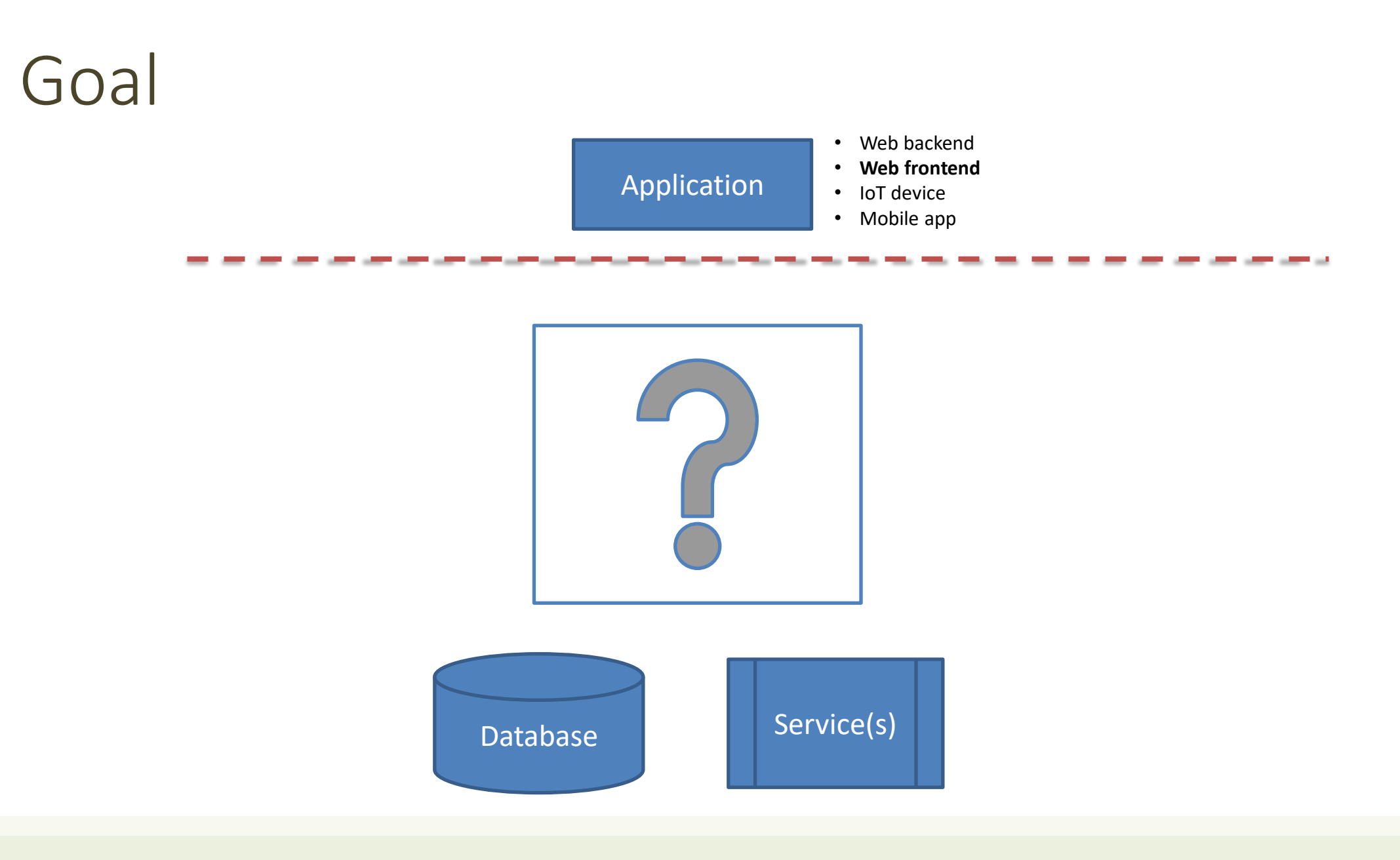

#### Architecture

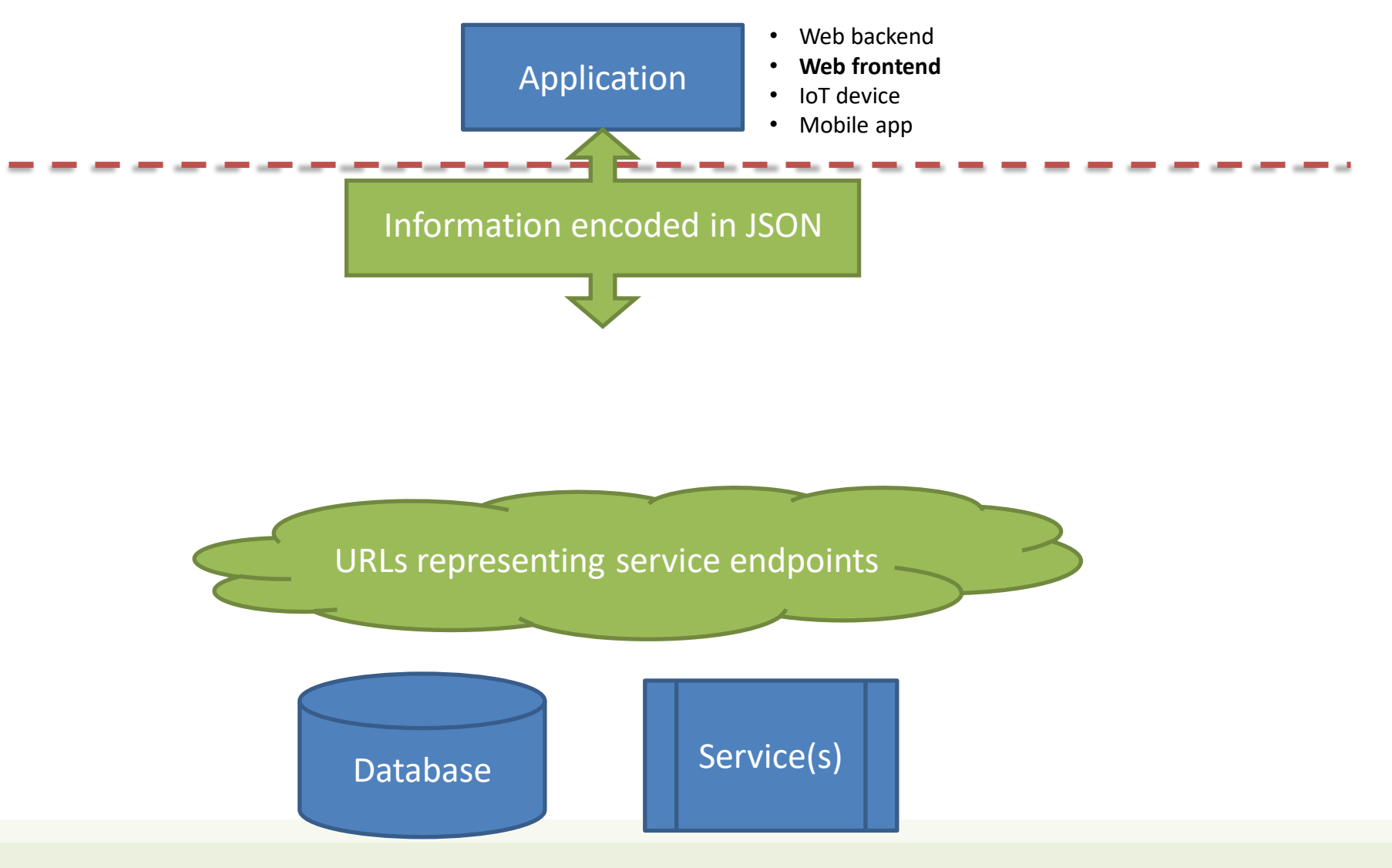

# JSON - JavaScript Object Notation < JSON }

- Lightweight Data Interchange Format
	- Subset of JavaScript syntax for object literals
	- Easy for humans to read and write
	- Easy for machines to parse and generate
	- <https://www.json.org/>
	- ECMA 404 Standard: http://www.ecma[international.org/publications/files/ECMA-ST/ECMA-404.pdf](http://www.ecma-international.org/publications/files/ECMA-ST/ECMA-404.pdf)
	- RFC 8259:<https://tools.ietf.org/html/rfc8259>
- Media type: application/json

4

/ˈdʒeɪ·sən/

### JSON Logical Structure

- Primitive types: string, number, true/false/null
	- Strings MUST use "double" quotes, not 'single'

• Composite type – Array: ordered lists of values

- Composite type Objects: list of key-value pairs
	- Keys are strings (not identifiers)
	- MUST be "quoted"

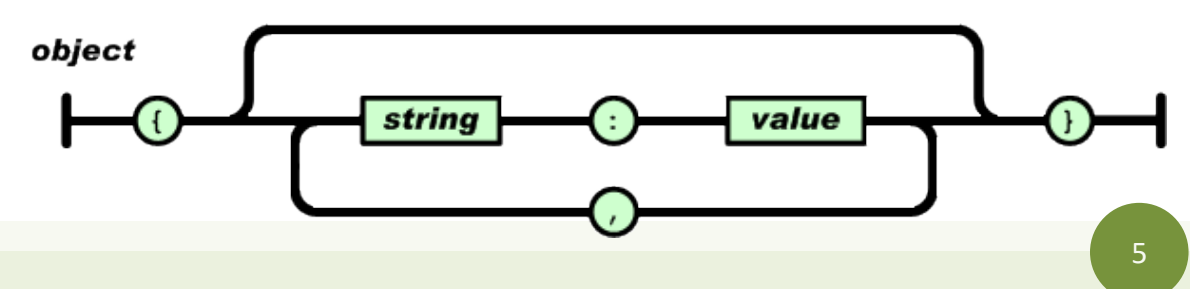

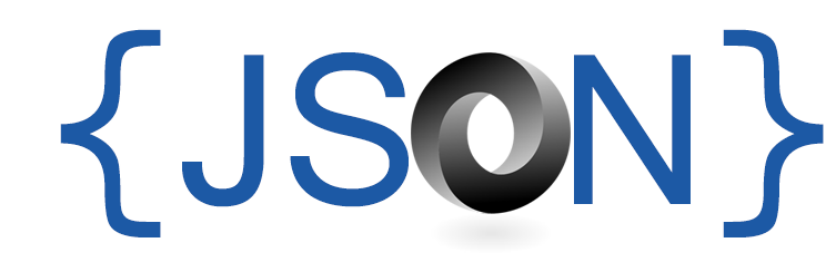

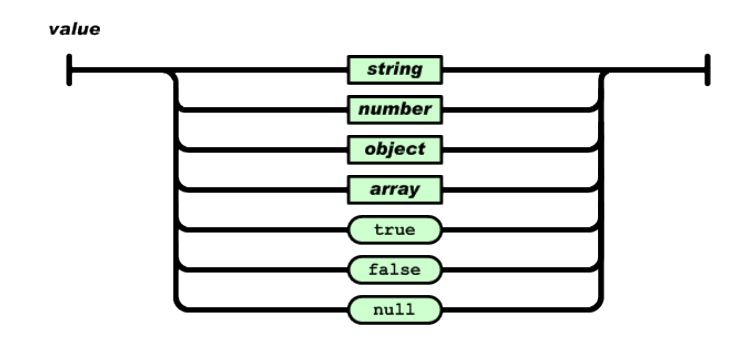

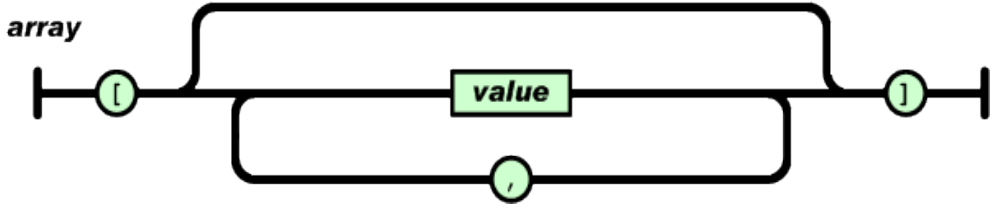

### JSON Example

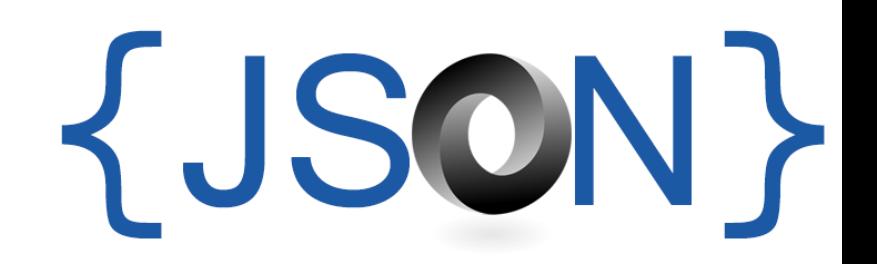

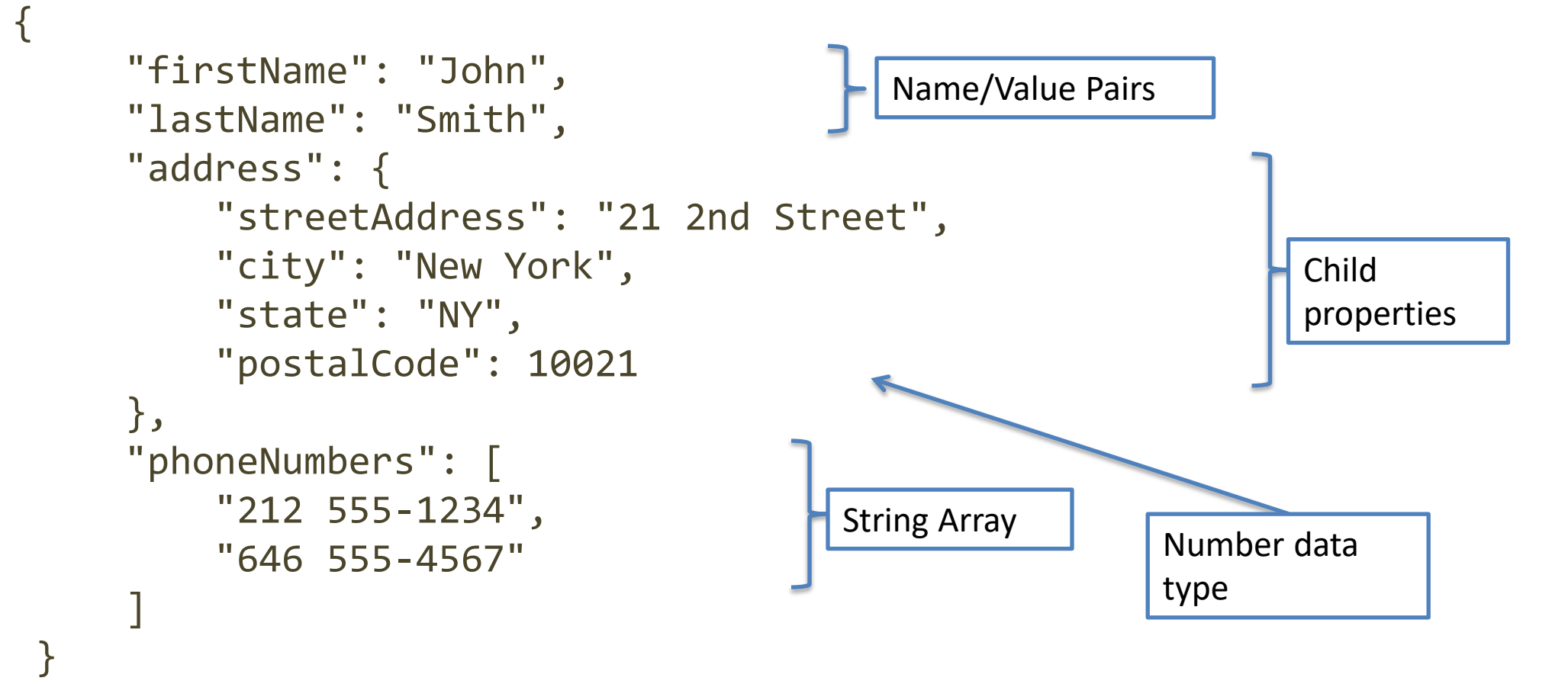

### Using JSON in JavaScript

- JSON. stringify to convert objects into JSON
	- const aString = JSON.stringify(myObj)
	- Works recursively also on nested objects/arrays
	- Excludes function properties (methods) and undefined-valued properties
- JSON.parse to convert JSON back into an object
	- const myObj = JSON.parse(aString)
	- $-$  All created objects have the default  $\{\}$  Object prototype
		- Can fix with a *reviver* callback

7

### Main Types of URIs

- **Collection** URI
	- Represents a set (or list) of objects (or items) of the same type
	- Format: /collection
		- http://api.polito.it/students
		- http://api.polito.it/courses
- **Element** (Item, Simple) URI
	- Represents a single item, and its properties
	- Format: /collection/identifier
		- http://api.polito.it/students/s123456
		- http://api.polito.it/courses/01zqp

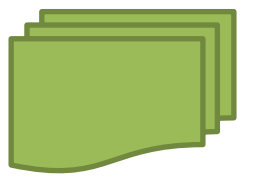

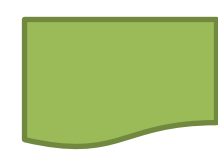

#### Best Practice for URIs Definition

- Nouns (not verbs)
- Plural nouns
- Concrete names (not abstract)
	- /courses, not /items

#### Operations on Server URIs

- The server supports operations on the specified object/collection(s)
	- Add
	- Delete
	- Update
	- Find
	- Search
	- …

#### Architecture

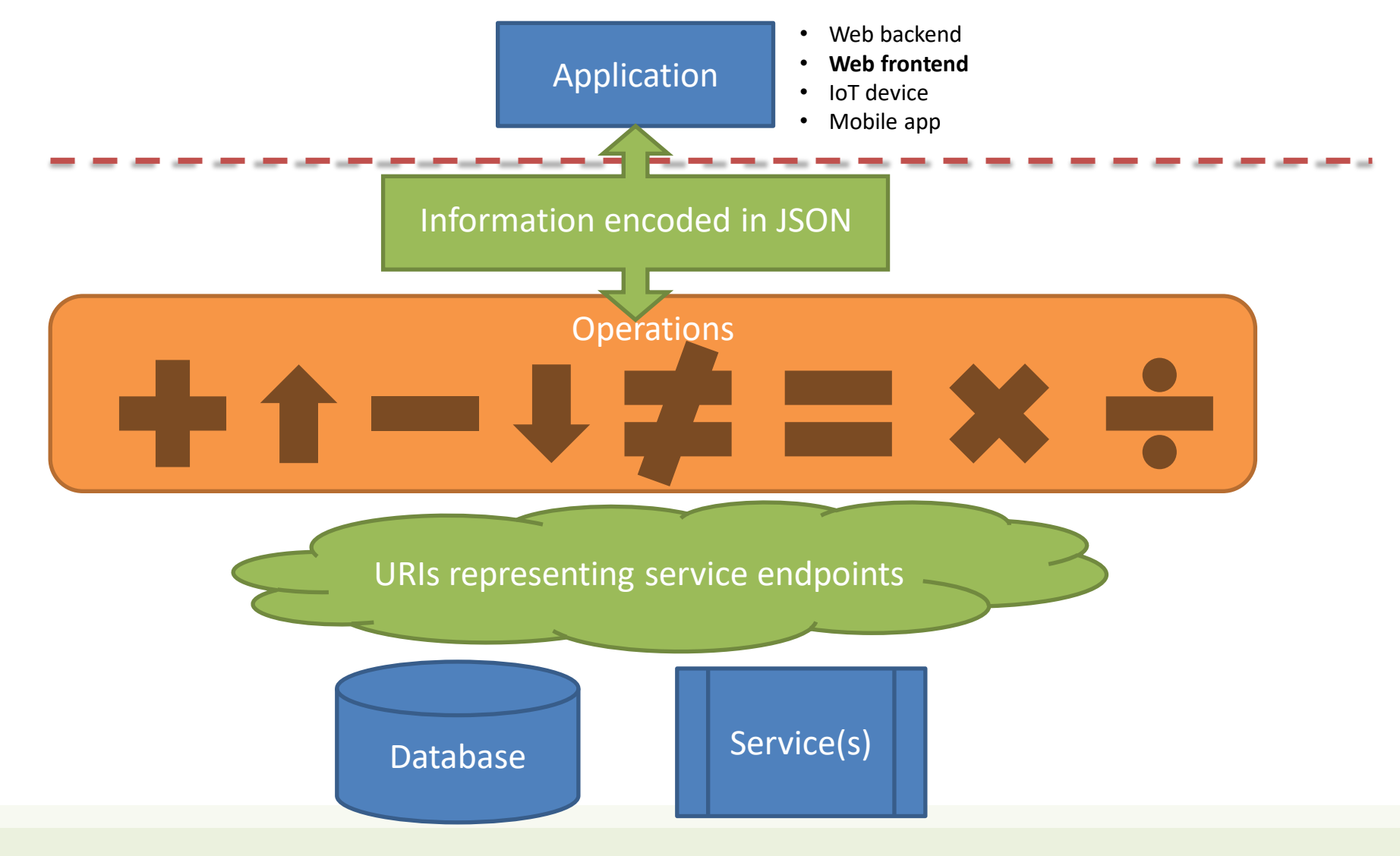

### Actions Use HTTP Methods

#### • GET

- Retrieve the representation of the resource (in the HTTP response body)
- Collection: the list of items
- Element: the properties of the element
- POST
	- Create a new resource (data in the HTTP request body)
	- Use a URI for a Collection
- PUT
	- Update an existing element (data in the HTTP request body)
	- Mainly for elements' properties
- DELETE

#### Actions on Resources

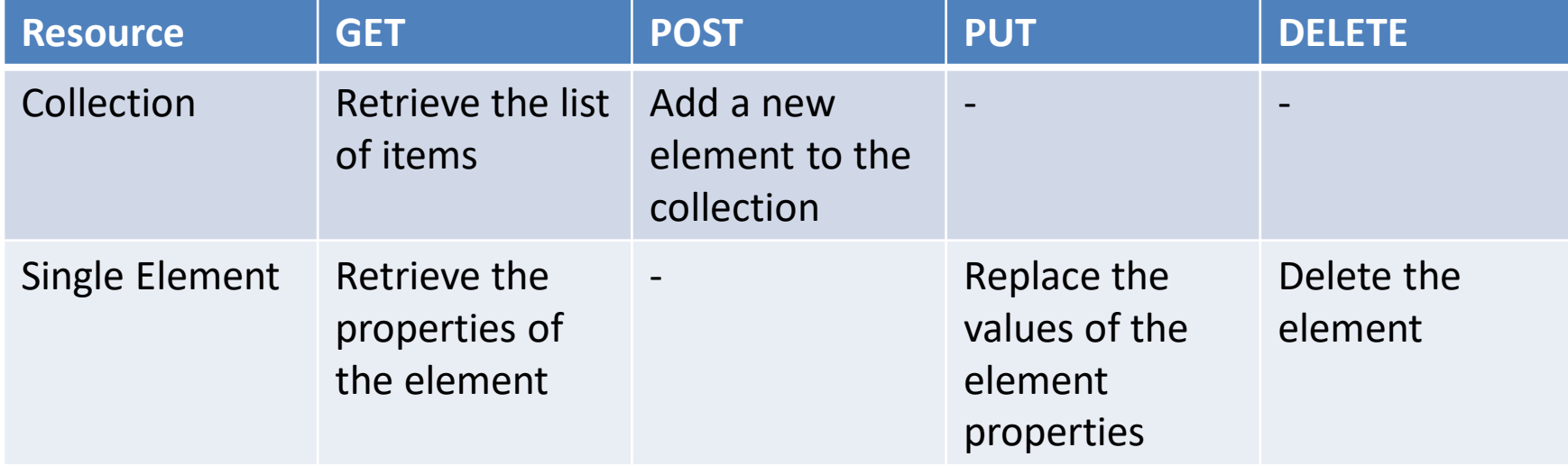

#### Actions on Resources: Example

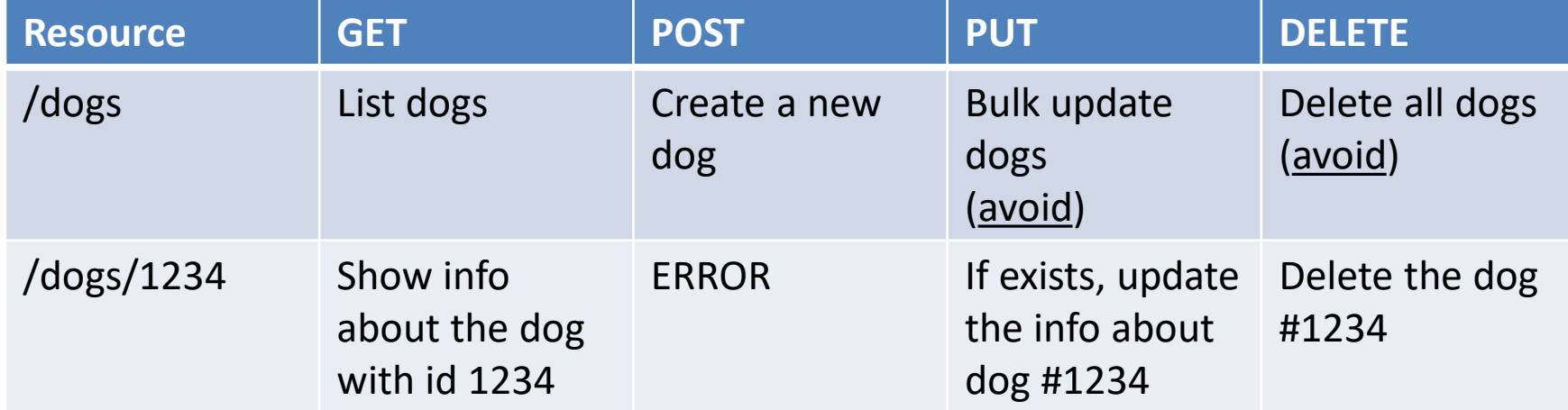

#### Standard Methods

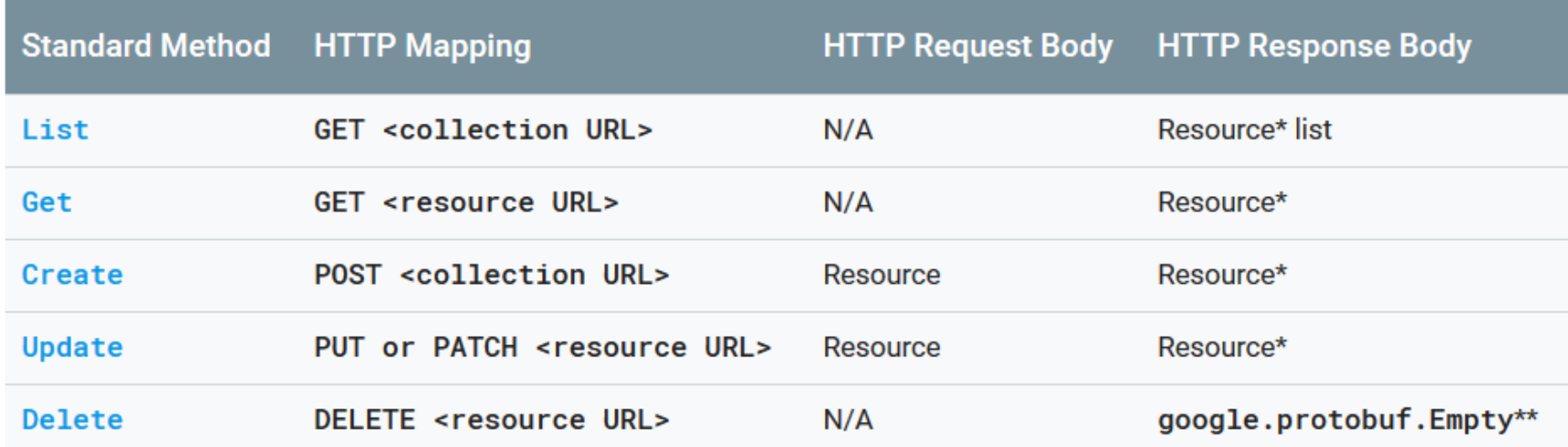

[https://cloud.google.com/apis/design/standard\\_methods](https://cloud.google.com/apis/design/standard_methods)

### Relationships

- A given Element may have a (1:1 or 1:N) relationship with other Element(s)
- Represent with: /collection/identifier/relationship
- http://api.polito.it/students/s123456/courses (list of courses followed by student s123456)
- http://api.polito.it/courses/01qzp/students (list of students enrolled in course 01qzp)

#### Complex Resource Search

- Use ?*parameter*=*value* for more advanced resource filtering (or search)
	- $-$  E.g.,

https://api.twitter.com/1.1/statuses/user\_timeline.json**?scre en\_name=twitterapi&count=2**

#### Errors

- When errors or exceptions are encountered, use meaningful HTTP Status Codes
	- The Response Body may contain additional information (e.g., informational error messages)

```
{
   "developerMessage" : "Verbose, plain language description of 
the problem for the app developer with hints about how to fix 
it.",
   "userMessage":"Pass this message on to the app user if 
needed.", 
   "errorCode" : 12345, 
   "more info": "http://dev.teachdogrest.com/errors/12345"
}
```
#### API Design

- How to design a set of APIs for your application?
- Practical guidelines, with applied standard practices
- Suggestion: Google API Design Guide
	- <https://cloud.google.com/apis/design/>

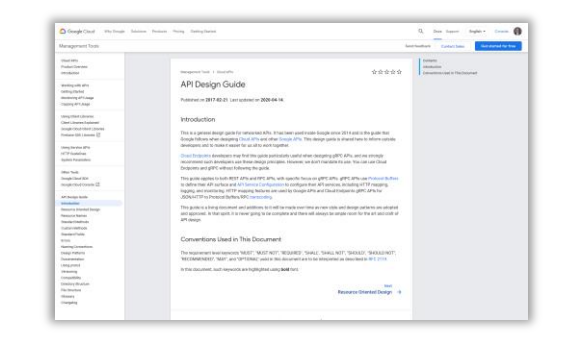

#### http://apistylebook.com/design/guidelines/

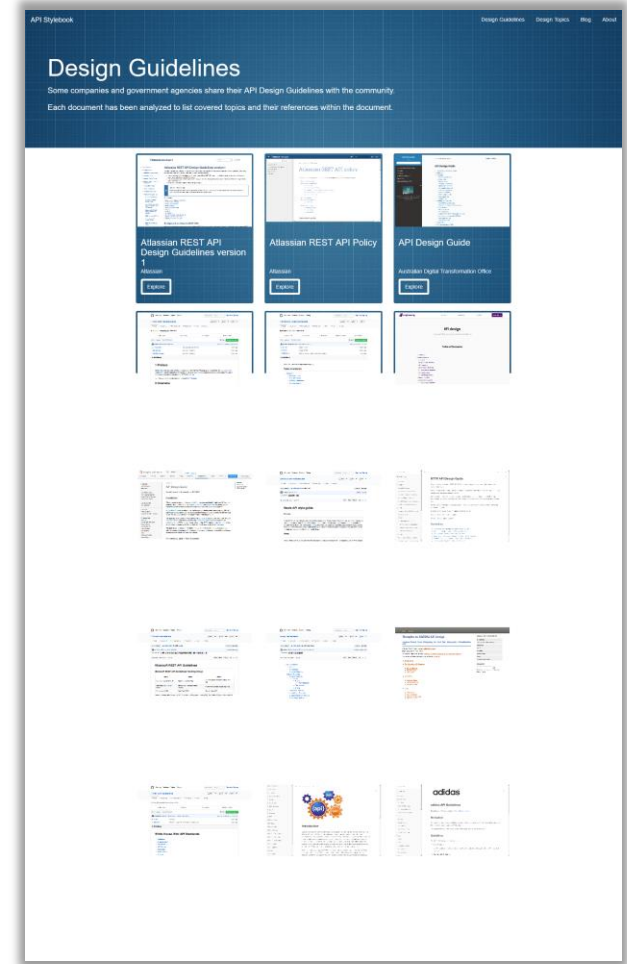

Guidelines for implementing back-end APIs

#### **HTTP APIS IN EXPRESS**

#### HTTP APIs implementation

- HTTP API endpoints are just regular HTTP requests
- Request URL contains the Element Identifiers (/dogs/1234)
	- Extensive usage of parametric paths (/dogs/:dogId)
- Request/response Body contains the Element Representation (in JSON)
	- **Request:** req.body with express.json() middleware
	- **Response:** res.json() to send the response
- Always validate input parameters
- Always validate input parameters
- Really, always validate input parameters

#### Collections Elements

```
app.get('/courses', (\text{req}, \text{res}) \Rightarrow \{dao.listCourses().then((courses) => {
    res.json(courses);
  });
});
```

```
app.get('/courses/:code', (req, res) => {
  // validation of req.params.code!!
  dao.readCourse(req.params.code)
  .then((course)=>res.json(course));
});
```
app.use(express.json());

POST

**GET** 

```
app.post('/exams', (req, res) => {
 const exam = req.body;
  // validation of exam!!
 dao.createExam(exam);
});
```
#### License

- These slides are distributed under a Creative Commons license "**Attribution-NonCommercial-ShareAlike 4.0 International (CC BY-NC-SA 4.0)**"
- **You are free to:**
	- **Share** copy and redistribute the material in any medium or format
	- **Adapt** remix, transform, and build upon the material
	- The licensor cannot revoke these freedoms as long as you follow the license terms.
- **Under the following terms:**
	- **Attribution** You must give [appropriate credit,](https://creativecommons.org/licenses/by-nc-sa/4.0/) provide a link to the license, and indicate if changes were [made. You may do so in any reasonable manner, but not in any way that suggests the licensor endorses yo](https://creativecommons.org/licenses/by-nc-sa/4.0/)u or your use.
	- **NonCommercial** You may not use the material for [commercial purposes.](https://creativecommons.org/licenses/by-nc-sa/4.0/)
	- **ShareAlike** If you remix, transform, or build upon the material, you must distribute your contributions under the [same license](https://creativecommons.org/licenses/by-nc-sa/4.0/) as the original.
	- **No additional restrictions** You may not apply legal terms or [technological measures](https://creativecommons.org/licenses/by-nc-sa/4.0/) that legally restrict others from doing anything the license permits.
- <https://creativecommons.org/licenses/by-nc-sa/4.0/>

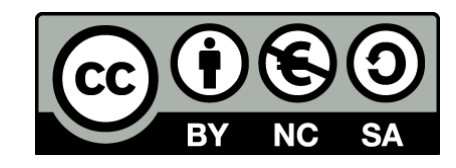

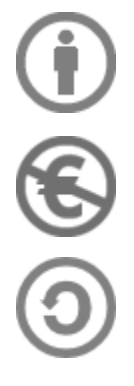